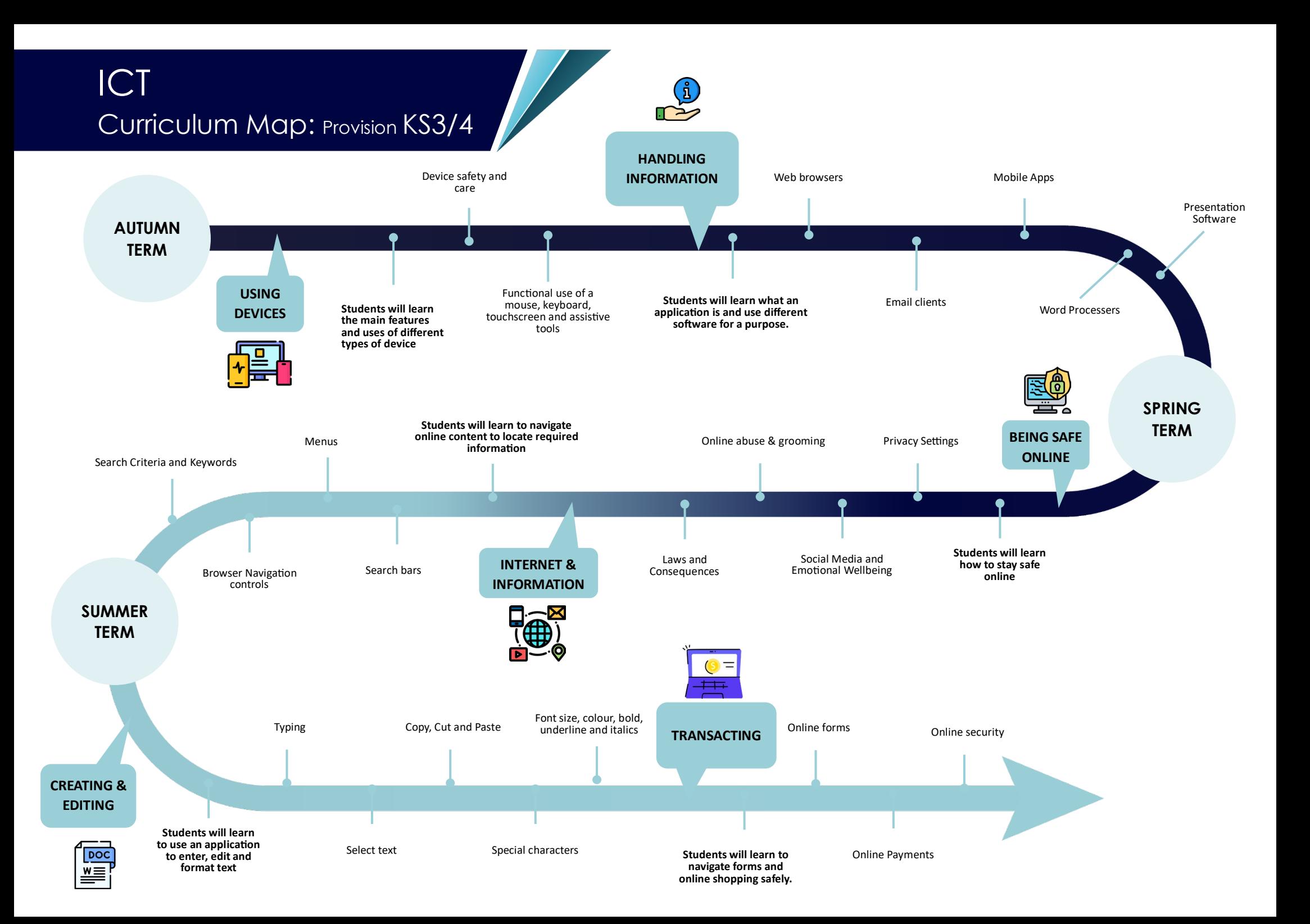

## ICT Curriculum Map: Provision KS5

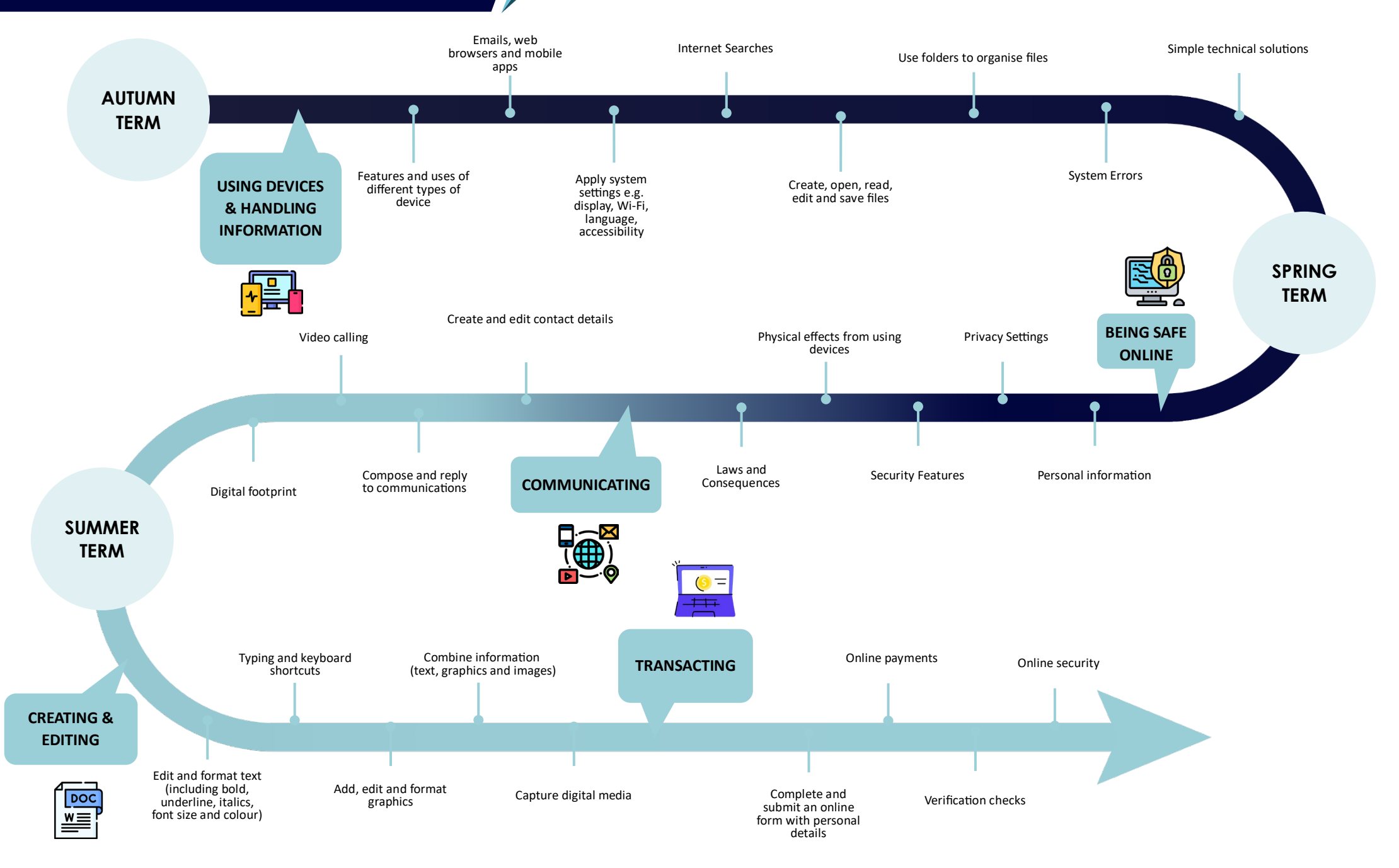